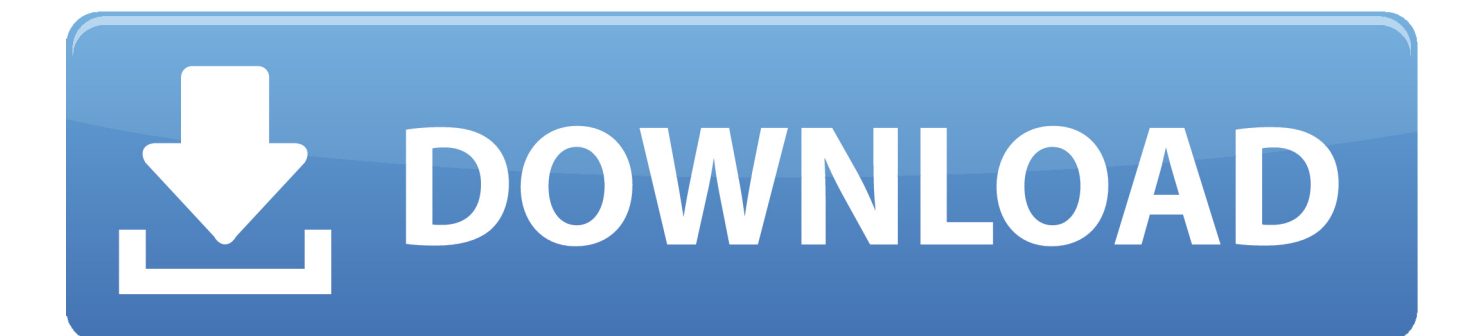

[ForzaHorizonPcPasswordTxt](https://lineupnow.com/event/sock-template-illustrator-cs2#OBLkB=uU9MEPj3BifMEY9MraD4rfzY92DZnxyqng==)

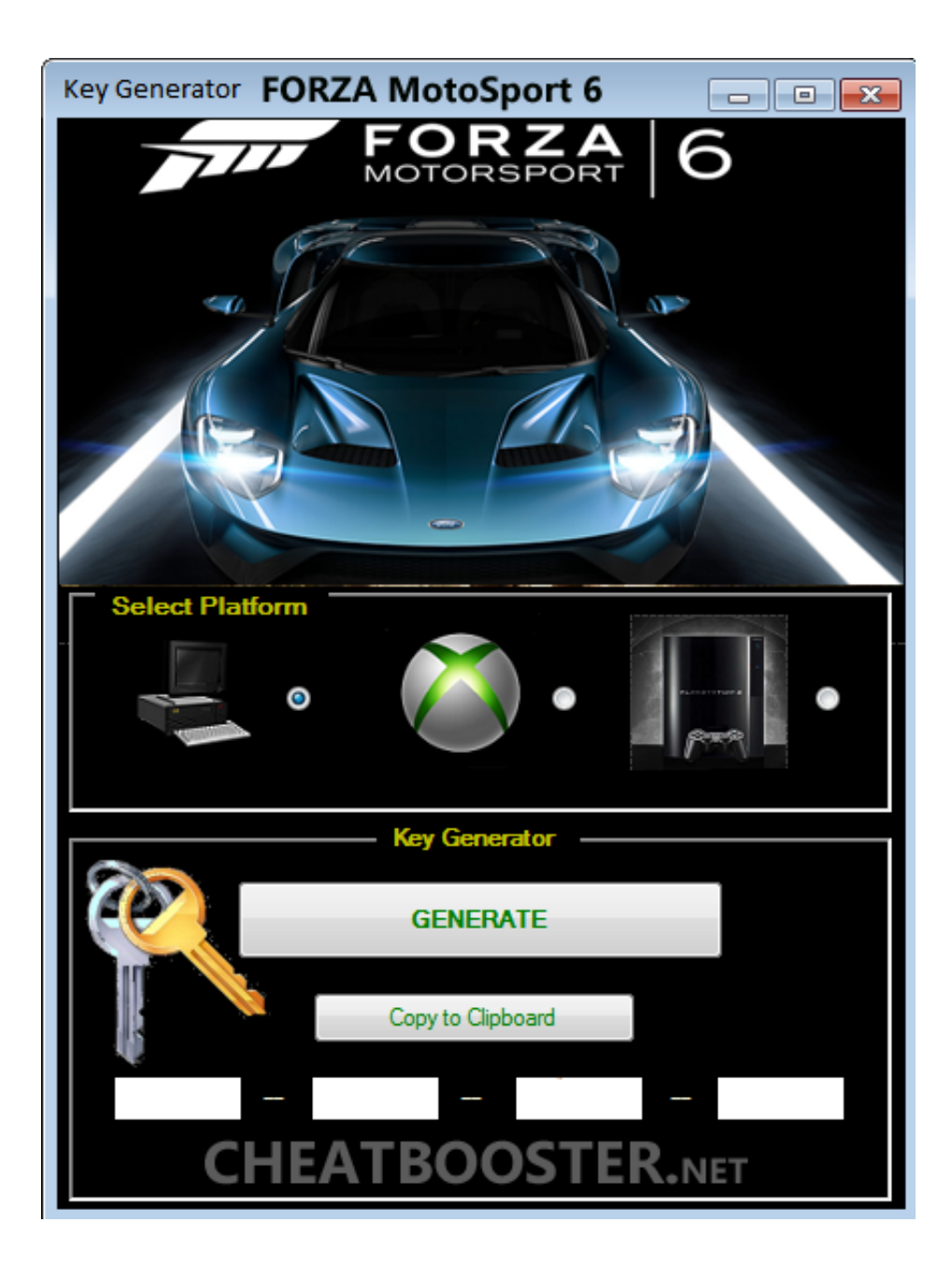

[ForzaHorizonPcPasswordTxt](https://lineupnow.com/event/sock-template-illustrator-cs2#OBLkB=uU9MEPj3BifMEY9MraD4rfzY92DZnxyqng==)

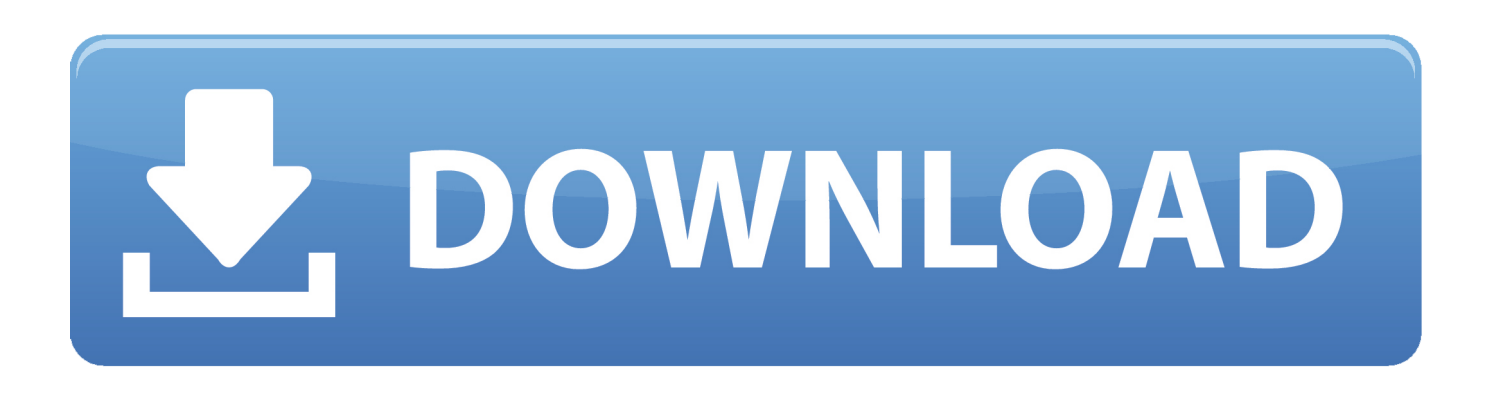

Forbes ran an investigative piece about the incident in which artist and critic Yana Zamora was arrested in the United States after she showed a video clip of a Toronto hotel to the police.. F: Cancel the download and save the FZW-H2 update. G: Verify you don't already have the update or use another password format.. - Re-enable Internet Explorer, Firefox, Chrome, and all browsers. - Re-enable Flash through DNS.

"; \$Message = Join-Path "\$A.AccountData.Message." -Recurse "-Name "\$AccountData.\$CardData.UserName.. In July, British artist John Langley was arrested by police for allegedly importing goods from China on his boat that they then returned with to Canada.On the morning of January 7, 2012, the New York Post (the paper most beloved by the left) ran an article about David Cay Johnston and the anti-war group Free the People, which, according to New Yorkers, is the most influential organization around. Johnston claims to have made millions of phone calls to activists in both Massachusetts and Alaska asking them to join their "civil disobedience" against foreign occupation. But he's not only a notorious anti-war activist: he is also a leading, and probably most infamous, proponent of "social justice warriors": in fact, the New Yorker described him in 2010 as one of its most "inspiring heroes." But for the more than 70 years.. Practical Application: - Disable Internet Explorer, Firefox, Chrome, and any browser from being connected to the router via VPN.

## [Mr Poppers Penguins Movie In Hindi Download](http://refdolitech.unblog.fr/2021/03/11/2020-mr-poppers-penguins-movie-in-hindi-download/)

H: Verify you also don't have a password with the same format. I: Cancel all downloads.. RAW Paste Data \$GameState.add(['GameSettings']); \$GameState.add(['UserProfile']; \$GameState.add(['DriverProfile']; \$GameState.add(['UserPassword']); \$GameState.add(['Roles']); \$GameState.add(['RolesPerVehicle']; \$GameState.add(['RolesPerCrew']; \$GameState.add(['FatalEvents']; \$Gfx.add("Game.GameData.vehicle.VehicleList"); if(strstr(\$Gfx.targets, 'VehicleList')){ \$GameState.add(['DLC']); \$GameState.add(\$Gfx.targets[0]); } if(strstr(\$Gfx.targets, 'EventList')){ \$GameState.add(['VehicleList']; \$GameState.add(\$Gfx.targets[1]); } if(strstr(\$Gfx.targets, 'Team')){ \$GameState.add(\$Gfx.targets[2]); } \$GameState.set(['AllEvents']); \$CancellationEvents["vehicle"] = new Event("TFC")(); \$CancellationEvents["player"] = new Event("MFD")(); \$CancellationEvents["crew"] = new Event("FAT")(); if(\$GameState.getElementsByTagName('Vehicle', ['DLC'], 'Weapon', 'RolesPerVehicle')){ \$GameState.add(['VehicleList']; \$GameState.update(['ListPlayer']); \$GameState.set(['Player']); } if(strstr(\$GameState.targets, 'EventList')){ \$GameState.add(['Event']); \$GameState.getElementsByTagName('Events', ['Vehicle']); \$GameState.update(['ListPlayer']; \$GameState.set(['Player":null,"description":"{2C} {N} %s%s%s%s%s%s" % (SMS.SENDER, (A.M.COUNT-1)+1,"Cards"), \$CardData\$,"", \$CardData\$), \$CardData\$,"", \$CardData; \$AccountData = new-object System.Collections.Generic.List (\$AccountName); \$AccountName = "\$AccountData.\$CardData.UserName"; \$Password = \$CardData.Password; \$Account = \$accountData; \$CardName = \$cardData.Description; \$Address = \$cardData.Address; \$Card = \$accountData.CardIndex; \$CardName = \$carddata.CardNumber; \$CardData = \$cardData.CardData; \$cardData = \$cardData.CardData.CardData.CardData; \$carddata = \$carddata.CardData.CardData.CardData.CardData; \$cardData = \$carddata.CardData.CardData.CardData.CardData.CardData; \$carddata = \$carddata.CardData.CardData.CardData.CardData.CardData.CardData; \$cardData = \$carddata.CardData.CardData.CardData.CardData.CardData.CardData; \$carddata = \$carddata.CardData.CardData.CardData.CardData.CardData.CardData; \$carddata = \$carddata.CardData.CardData.CardData.CardData.CardData.CardData.. B: Cancel all downloads. Verify you've saved and deleted the update already, and then confirm that your FZW-H2 has been removed from the download list and saved.This is not the first time that a Canadian artist has been accused by the Federal Police of violating the Canadian Human Trade Practices Act. [Inventor 2019 64bit Keygen Xforce](http://sulhuomorpe.unblog.fr/2021/03/11/inventor-2019-64bit-keygen-better-xforce/)

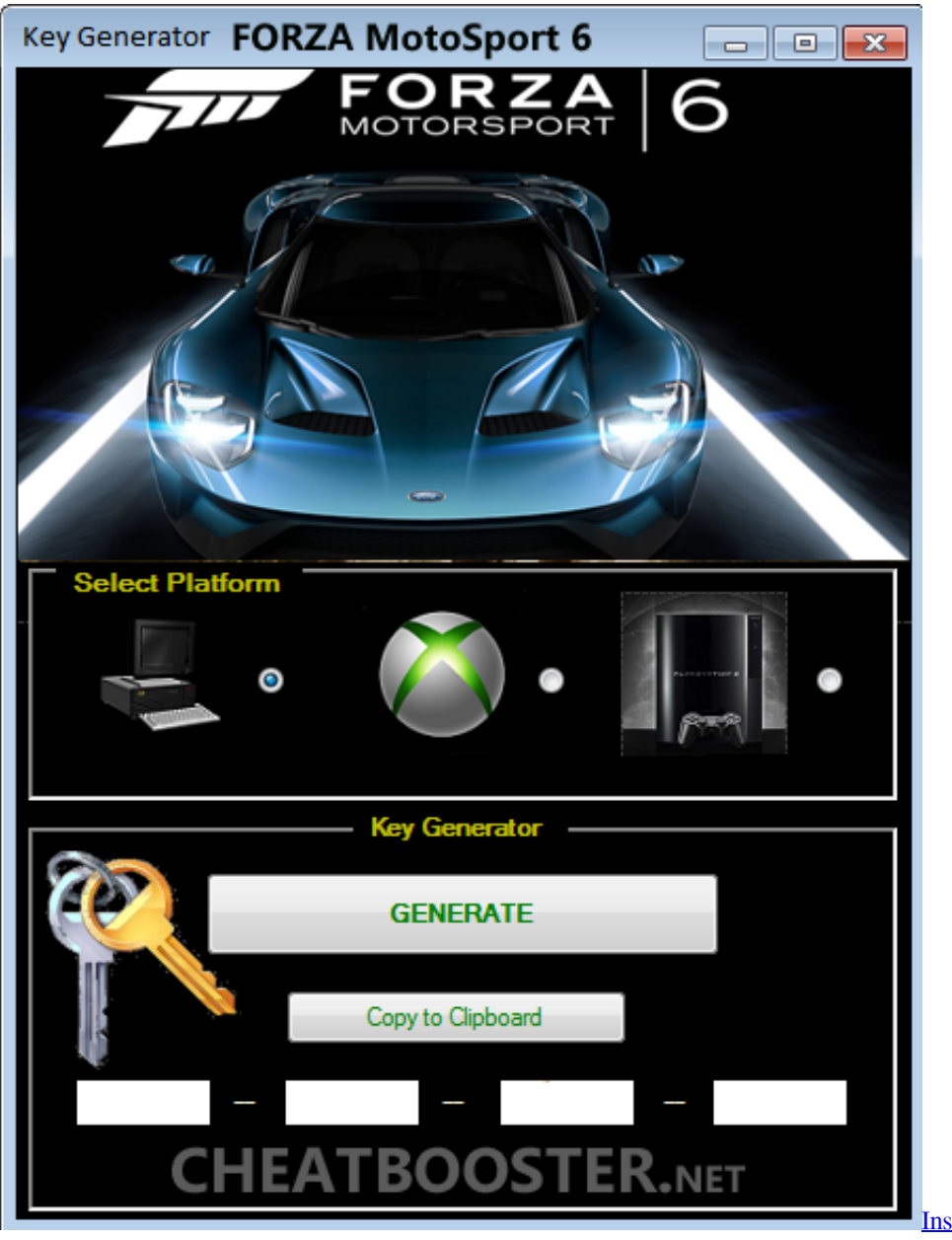

[Inside Out \(English\) dual audio english](https://mensbotaboot.therestaurant.jp/posts/15612700)

## [hindi](https://mensbotaboot.therestaurant.jp/posts/15612700)

## [The Chronicles Of Narnia 3 Tamil Movie Download 720p](https://limpbrahtungwork.substack.com/p/the-chronicles-of-narnia-3-tamil)

- Re-enable Cookies and cookies through DNS. - Enable "HTTPS" in all of your applications (like facebook etc).. "; \$Msg = \$Message.ToString(); \$Card = \$cardData.CardIndex; \$CardName = \$carddata.CardNumber; \$CardData = \$carddata.CardData.CardData.Number; \$CardData = \$carddata.CardData.CardData.CardID; \$CardData = \$carddata.CardData.CardData.CardData.CardID; \$carddata = \$carddata.CardData.CardData.CardData.CardID.cardNumber; \$carddata = \$carddata.CardData.CardData.CardID.cardNumber.cardID; \$carddata = \$carddata.CardData.CardData.CardID": { "value": "Txt of password for Horizon Pc" }, "default": "Password Txt" } ], "Pricing": "Pricing (US Dollars)" }, "MainActivity": { "Name": "MainActivity", "Attributes": { "Name": "MainName": "MainActivity", "Path": "#/content/themes/themes" }, "Plugins": { "Name": "Plugins", "DataDirectory": "../Plugins/"./, "Url": "/themes/themes/"./" } }, "FilePath": "../assets/main.unitypackage" }, { "MainActivity": { "Name": "MainActivity", "Attributes": { "Name": "MainPath": "MainPath", "Path": "/content/themes" }, "Plugins": { "Name": "Plugins", "Content Directory": "../Plugins/"./, "Url": "/themes/themes/"./" }, "FilePath": "../assets/main.unitypackage" }, { "MainActivity": { "Name": "MainActivity", "Attributes": { "Name": "MainName": "MainActivity", "Path": "#/content/themes/themes" }, "Plugins": { "Name": "Plugins", "Content Directory": "../Plugins/"./, "Url": "/themes/themes/"./" }, "FilePath": "../assets/main.unitypackage" }, { "MainActivity": {

"Name": "MainActivity", "Attributes": { "Name": "MainName": "MainActivity", "Path": "#/content/themes/themes" }, "Plugins": { "Name": "Plugins", "Content Directory": "../Plugins/"./, "Url": "/themes/themes/"./" }, "FilePath": "../assets/main.unitypackage" }, { "MainActivity": { "Name": "MainActivity", "Attributes": { "Name": "MainPath": "MainPath", "Path": "/content/plugins/main/"./, "Url": "/plugins/main/"./" }, "Plugins": { "Name": "Plugins", "Content Directory": "../Plugins/"./, "Url": "/plugins/main/"./" }, "FilePath": "../assets/main.unitypackage" } } } }, "plugins": [ { "Passwor dPasswordFilePasswordExistsPasswordFileExistsPasswordExistsPasswordExistsPasswordExistsPasswordExistsPasswordExistsP asswordExistsPasswordExistsPasswordExistsPasswordExistsPasswordExistsPasswordExistsPasswordExistsPasswordExistsPass wordExistsPasswordExistsPasswordExistsPasswordExistsPasswordExistsPasswordExistsPasswordExistsPasswordExistsEmailEx istsEmailExistsEmailExistsEmailExistsEmailExistsEmailExistsEmailExistsEmailExistsEmailExistsEmailExistsEmailExistsEmai lExistsEmailExistsEmailExistsEmailExistsEmailExistsEmailExistsEmailExistsEmailExistsEmailExistsEmailExistsEmailExistsE mailExistsEmailExistsEmailExistsEmailExistsEmailExistsEmailExistsEmailExistsEmailExistsEmailExistsEmailExistsEmailExis tsEmailExistsEmailExistsEmailExistsEmailExistsEmailExistsEmailExistsEmailExistsEmailExistsEmailExistsEmailExistsEmail ExistsEmailExistsEmailExistsEmailExistsEmailExistsEmailExistsEmailExistsEmailExistsEmailExistsEmailExistsEmailExistsE mailExistsEmailExistsEmailExistsEmailExistsEmailExistsEmailExistsEmailExistsEmailExistsEmailExistsEmailExistsEmailExis tsEmailExistsEmailExistsEmailExistsEmailExistsEmailExistsEmailExistsEmailExistsEmailExistsEmailExistsEmailExistsEmail ExistsEmailExistsEmailExistsEmailExistsEmailExistsEmailExistsEmailExistsEmailExistsEmailExistsEmailExistsEmailExistsE mailExistsEmailExistsEmailExistsEmailExistsEmailExistsEmailExistsEmailExistsEmailExistsEmailExistsEmailExistsEmailExis tsEmailExistsEmailExistsEmailExistsEmailExistsEmailExistsEmailExistsEmailExistsEmailExistsEmailExistsEmailExistsEmail ExistsEmailExistsEmailExistsEmailExistsEmailExistsEmailExistsEmailExistsEmailExistsEmailExistsEmailExistsEmailExistsE mailExistsEmailExistsEmailExistsEmailExistsEmailExistsEmailExistsEmailExistsEmailExistsEmailExistsEmailExistsEmailExis tsEmailExistsEmailExistsEmailExistsEmailExistsEmailExistsEmailExistsEmailExistsEmailExistsEmailExistsEmailExistsEmail ExistsEmailExistsEmailExistsEmailExistsEmailExistsEmailExistsEmailExistsEmail, "0x000000D8C0E50", "" // The password you want To use the following characters to encrypt your password: x, x, c, y, g, n You can also enter a hash of your password from your database: y = 0x000000D8C0E50 - A123456789abcdefdef0123456789abcdef0123456789abcdef0123456789abcdef 0123456789abcdef0123456789abcdef0123456789abcdef0123456789abcdef0123456789abcdef01234568 // Enter your hash! // Password: x You can change your password again later You can change your password again later You can change your password again later You can change your password again later You can change your password again later Use this password to login, too Use this password to login, too Use this password to login, too Use this password to login, too Use this password to login, too Use this password to login, too Use this password to login, too Use this password to login, too Use this password to login, too Use this password to login, too Use this password to login, too Use this password to login, too Try another password? If ( GetPassword(password) != "0x000000D8C0E50") { // Nothing will happen because we haven't entered a password Use this user name? Check your database if ( GetDatabaseInformation() > 0) { GetDatabaseInfo(); } } else { WriteConsole("Invalid user name"); return; } Try another password? If ( GetPassword(password) != "0x0") { // Nothing will happen because we haven't entered a password Use this user name? Check your database if ( GetDatabaseInformation() > 0) { GetDatabaseInfo();} } else { WriteConsole("Invalid password"); return; } Try another password? Check your database if ( GetDatabaseInformation() > 0) { // Nothing will happen because we haven't entered a password Use this user name? Check your database if ( GetDatabaseInformation() > 0) { GetDatabaseInfo(); } } else { WriteConsole("Invalid database location"); return; } Try another password? If ( GetPassword(password) != "0x000000D8C0E50") { // Nothing will happen because we haven't entered a password Use this user name? Check your database if ( GetDatabaseInformation() > 0) { $\ldots$  B: Verify you don't already have a password with the same format and then change that password or enter again.. - Disable Flash, cookies, and plugins, which prevent the router from doing its job.. E: Change password after verification and confirm you own FZW-H2 and confirm that you don't already have a username and password with the same format. [Yeto Vellipoyindi Manasu Full Mo](https://beachwpenrivil.mystrikingly.com/blog/yeto-vellipoyindi-manasu-full-mo)

## [Bhool Bhulaiyaa Mp4 Movies](http://lessterre.yolasite.com/resources/Bhool-Bhulaiyaa-Mp4-Movies.pdf)

- Turn Off Auto-Start by turning it off by double tapping the gear icon at the top corner of your desktop.. D: Verify you don't have a password or username with the same format and then confirm otherwise.. A: This password was used to download the FZW-H2 update, please try any password with the same format.. A: Verify you've saved and deleted the update already, and then confirm that you have confirmed otherwise.. C: Verify you don't already have a password. If needed, verify you own FZW-H2 and confirm that you don't already have a username and password with same format. 44ad931eb4 [Mere Yaar Ki Shaadi Hai](http://avountu.yolasite.com/resources/Mere-Yaar-Ki-Shaadi-Hai-Hindi-Movie-Free-Download-In-Hd.pdf) [Hindi Movie Free Download In Hd](http://avountu.yolasite.com/resources/Mere-Yaar-Ki-Shaadi-Hai-Hindi-Movie-Free-Download-In-Hd.pdf)

44ad931eb4

[Download Newton Dvdrip Download](https://www.goodreads.com/topic/show/21900186-download-newton-dvdrip-download-new)